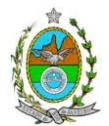

# **INSTRUÇÃO TÉCNICA DILAM/CEAM Nº02 /2011**

**INSTRUÇÃO TÉCNICA PARA ELABORAÇÃO DO ESTUDO DE IMPACTO AMBIENTAL (EIA) E SEU RESPECTIVO RELATÓRIO DE IMPACTO AMBIENTAL (RIMA) PARA A IMPLANTAÇÃO DE LOTEAMENTO UNI E MULTIFAMILIAR PARQUE DAS ÁGUAS, LOCALIZADO NO DISTRITO DE BANANAL, NO MUNICÍPIO DE PARATY, SOB A RESPONSABILIDADE DA EMPRESA TERRAS DE CABOCLO ADMINISTRAÇÃO DE IMÓVEIS LTDA.**

Esta Instrução Técnica atende ao que determina: a Resolução CONAMA n.º 001/86, a Lei 1.356/88 e a DZ-041 - Diretriz para implementação do Estudo de Impacto Ambiental (EIA) e seu respectivo Relatório de Impacto Ambiental (RIMA), aprovada pela Deliberação CECA n.º 3.586/96.

# **1. OBJETIVO**

Esta Instrução tem como objetivo orientar a elaboração do EIA e do RIMA, para a implantação de loteamento uni e multifamiliar Parque das Águas, localizado no Distrito de Bananal, no município de Paraty, sob a responsabilidade da empresa Terras de Caboclo Administração de Imóveis Ltda conforme o processo administrativo nº E-07/502.915/10.

# **2. DISPOSIÇÕES GERAIS**

2.1. O INEA e Terras de Caboclo Administração de Imóveis LTDA. informarão aos interessados do pedido de licenciamento, das características do empreendimento e suas prováveis interferências ao meio ambiente, assim como dos prazos concedidos para a elaboração e apresentação do EIA e seu respectivo RIMA, de acordo com a NA-042.R-9 - "Pedido, Recebimento e Análise de Estudo de Impacto Ambiental (EIA) e do Respectivo Relatório de Impacto Ambiental (RIMA)".

2.2. O Estudo de Impacto Ambiental – EIA deverá ser apresentado ao INEA em 3 (três) vias formato A-4 e 3 (três) em meio magnético, em formato PDF, obedecendo às orientações contidas nesta Instrução Técnica, firmadas pelo coordenador e pelos profissionais que participaram de sua elaboração.

2.3. O Relatório de Impacto Ambiental – RIMA deverá ser apresentado ao INEA em 3 (três) vias formato A-4 e 1 (uma) em meio magnético, em formato PDF, obedecendo às orientações contidas nesta Instrução Técnica.

2.4. O empreendedor, após o aceite do INEA, encaminhará uma cópia do Estudo de Impacto Ambiental – EIA e uma cópia do Relatório de Impacto Ambiental – RIMA, em meio digital, para os seguintes locais:

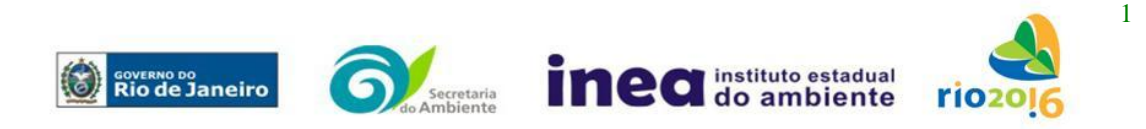

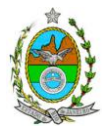

- Prefeitura Municipal de Paraty;
- Câmara Municipal de Paraty;
- Comissão de Controle Ambiental e da Defesa Civil da Assembléia Legislativa do Estado do Rio de Janeiro – ALERJ;
- Ministério Público do Estado do Rio de Janeiro;
- Ministério Público Federal;
- Instituto Brasileiro do Meio Ambiente e Recursos Naturais Renováveis IBAMA;
- Instituto Chico Mendes de Conservação da Biodiversidade ICMBio;
- Comissão Estadual de Controle Ambiental CECA;
- Instituto do Patrimônio Histórico e Artístico Nacional IPHAN:

2.5. O EIA e o RIMA serão acessíveis ao público, permanecendo cópias à disposição dos interessados na Biblioteca do INEA.

# **3. CRITÉRIOS DE ELABORAÇÃO**

A definição dos termos técnicos empregados nesta Instrução Técnica está contida no item 2 da Diretriz do INEA, DZ – 041 R.13 – Diretriz para a Implantação do Estudo de Impacto Ambiental – EIA e seu respectivo Relatório de Impacto Ambiental – RIMA.

3.1. O Estudo de Impacto Ambiental – EIA deverá contemplar todas as alternativas tecnológicas e de localização do projeto, inclusive a opção de sua não realização.

3.2. Deverá ser analisada a compatibilização do projeto com os planos e programas de ação federal, estadual e municipal, principalmente em relação ao Plano de Desenvolvimento Urbano e ao uso do solo, propostos ou em implantação na área de influência;

3.3. Deverá ser apresentada a compatibilização do projeto com a legislação ambiental vigente;

3.4. Devem ser pesquisados os impactos ambientais gerados sobre a área de influência direta e indireta do projeto, nas fases de construção e instalação;

3.5. O Estudo de Impacto Ambiental deve atender aos dispositivos legais em vigor, referentes à proteção dos recursos ambientais;

3.6. O Estudo de Impacto Ambiental deverá ser elaborado tendo como base de referência os seguintes tópicos:

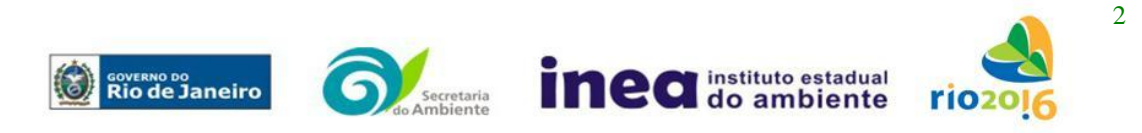

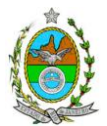

3.6.1. Definição e justificativa dos limites geográficos da área de influência do projeto, a ser direta ou indiretamente afetada pelos impactos. Mapear as áreas de influência indireta e diretamente afetadas, detalhando os sítios de localização do projeto e de incidência direta dos impactos.

3.6.2. Descrição detalhada do projeto e suas alternativas apresentando os dados técnicos ilustrados por mapas, plantas diagramas e quadros incluindo:

- Objetivos e justificativas do projeto;
- Cronograma de obras e de investimentos;
- Canteiro de obras (descrição, *layout*, localização, infra-estrutura, prédimensionamento dos sistemas de controle);
- Mão-de-obra utilizada nas fases de construção e instalação (origem e reaproveitamento);
- Memorial descritivo do projeto, justificativas e critérios de dimensionamento das construções, anteprojeto dos sistemas de infra-estrutura de saneamento, contendo:
	- I. Quadro de áreas detalhado do empreendimento, descriminando: taxa de ocupação, área livre, área de preservação, ruas, lotes, área de doação, de reserva, gabaritos etc;
	- II. Área Total do empreendimento, descontando as áreas destinadas à Prefeitura e aquelas de Preservação Permanente e referentes à Resolução CONAMA 303/02 (topo de morro, faixa marginal de proteção, áreas tombadas etc.);
	- III. Anteprojeto de sistema de abastecimento de água: localização e informações sobre a captação, estimativa de vazão, pontos de reservação e distribuição;
	- IV. Anteprojeto de sistema de esgotamento sanitário: tipos e unidades de tratamento, localização, pontos de lançamento;
	- V. Anteprojeto de sistema de coleta e disposição final dos resíduos sólidos;
	- VI. Anteprojeto de sistema de drenagem pluvial: traçado e rede de drenagem e pontos de lançamento;
	- VII. Anteprojeto de obras de intervenção (canalização, capeamento etc.) nos corpos d'água da área em análise, apresentando quais serão os trechos afetados;
	- VIII. Anteprojeto paisagístico do empreendimento incluindo a recuperação de áreas degradadas, utilizando espécies nativas da região;
		- IX. Anteprojeto de cortes, aterros para terraplanagem;

População projetada para o empreendimento, contemplando inclusive população flutuante, tais como empregados dos condomínios e funcionários nos serviços previstos (comércio, clube etc.);

Previsão de tráfego de veículos nas fases de construção e instalação.

3.6.3. Espacialização da análise e da apresentação dos resultados

Todas as análises deverão ser apresentadas em mapas temáticos em escalas de:

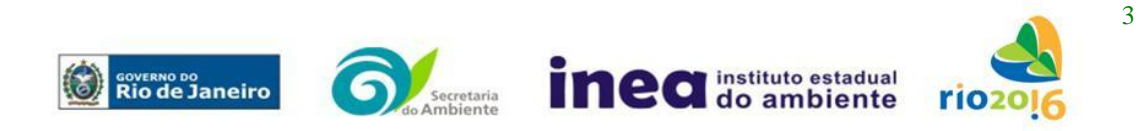

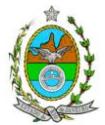

- 1:25.000 para a análise da área de influência direta dos empreendimentos;
- 1:10.000 para a análise em áreas de fragilidade, vulnerabilidade e de especial interesse ambiental;
- Não serão aceitos mapas no formato digital PDF;
- Todas as espacializações das análises deverão estar georeferenciadas em Sistema de projeção UTM (*Universal Transversa de Mercator*) e *datum WGS 84 (World Geodetic System 1984)*;
- Os dados geográficos deverão ser apresentados, preferencialmente, no formato digital SHP (ArcGis). No entanto, outros formatos CAD também poderão ser aceitos: DXF (AutoCad) e DGN (*Microstation*), desde que estejam devidamente georreferenciados;
- Apresentar planta planialtimétrica em escala entre 1:10.000 e 1:50.000 para localizar cartograficamente a área do empreendimento;
- Imagens indicando a localização com a poligonal do empreendimento. Estas deverão estar nos formatos JPG, ECW, TIF ou GEOTIF.
- Deverão ser apresentados e devidamente georeferenciados, entre outros, os seguintes aspectos:
	- Delimitação da bacia hidrográfica na qual o empreendimento previsto está inserido, com devida caracterização de uso e ocupação do solo;
	- Localização dos corpos d'água existentes, delimitação de suas bacias de drenagem e respectivas faixas marginais de proteção (caso aprovadas pelo INEA);
	- Áreas de inundação;
	- Áreas de domínio público, sítios arqueológicos e áreas tombadas;
	- Áreas de Preservação Permanente (faixas marginais, nascentes, declividade superior a 45 graus e, topo de morro), Unidades de Conservação da Natureza e suas Zonas de Amortecimento, e áreas protegidas por legislação especial;
	- Cobertura vegetal, incluindo as formações florestais em seus diferentes estágios de regeneração, de acordo com os parâmetros estabelecidos pelas Resoluções CONAMA 10/1993 e 06/1994;
	- Área que, a depender da aprovação do INEA, poderá ser destinada à composição da Reserva Florestal Legal, segundo os limites especificados no Código Florestal Lei nº 4.771 de 1965, se for o caso de tratar de área rural ou se passou a compor área urbana a partir de 1989;
	- Apresentar todas as intervenções hidráulicas previstas (canalização, capeamento, construção de pontes, travessias, etc.)
	- Vias de circulação, e

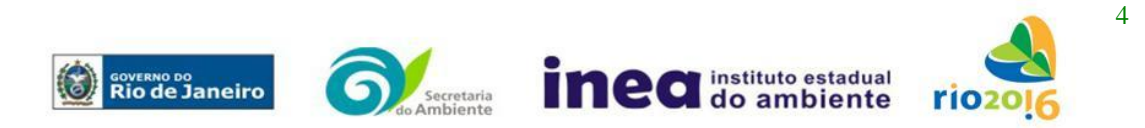

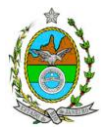

Vias de acesso (principal e alternativa) a partir das principais rodovias e ferrovias.

# 3.7. Diagnóstico Ambiental da Área de Influência:

Completa descrição e análise dos fatores ambientais e suas interações de modo a caracterizar a situação ambiental, incluindo mapas nas escalas indicadas e fotografias de modo a caracterizar claramente as alterações dos fatores ambientais considerados:

3.7.1. Meio Físico:

- Caracterização geológica, geomorfológica e classificação de solos (perfil pedológico) da área de influência indireta, direta e diretamente afetada;
- Mapa geológico-geotécnico da área diretamente afetada e de influência direta;
- Relevo, declividade e levantamento topográfico com interpretação de todas as zonas de interflúvio relacionadas ao comportamento hidrodinâmico das áreas de influência direta e diretamente afetadas, considerando os processos erosivos, de sedimentação, estabilização dos solos e encharcamento (risco hidrometereológico);
- Caracterização dos recursos hídricos existentes no terreno e seu entorno, inclusive as áreas brejosas ou encharcadas, intermitentes ou não;
- Avaliação dos recursos hídricos; apresentando estudo hidrológico, com tempos de recorrência (TR) de 10, 20, 50 e 100 anos, para os cursos d'água localizados na área de influência da construção do empreendimento. Também deverão ser apresentados os projetos hidráulicos das estruturas previstas para construção que potencialmente interfiram com o escoamento fluvial (pontes, travessias, canalizações, etc.). Também deverá ser apresentado o levantamento topobatimétrico das seções dos canais que serão construídos no interior do terreno do empreendimento.Para os estudos solicitados devem ser apresentadas as respectivas memórias de cálculo.
- Caracterização da qualidade dos corpos hídricos, considerando os diferentes compartimentos (água e sedimento), buscando identificar as diferenças, os períodos de estiagem e de chuva mais intensa. Devem ser utilizados parâmetros bacteriológicos, físico-químicos e biológicos;
- Caracterização climática, pluviométrica, temperatura e ventos;  $\bullet$
- Levantamento da área em escala 1:2.000, com fins de demarcação da(s) Faixa(s) Marginal(is) de Proteção;
- Caracterização das águas subterrâneas, incluindo o nível do lençol freático nas épocas de estiagem e maior incidência de chuvas;
- Mapa potenciométrico;
- Caracterização climática, pluviométrica, temperatura e ventos.

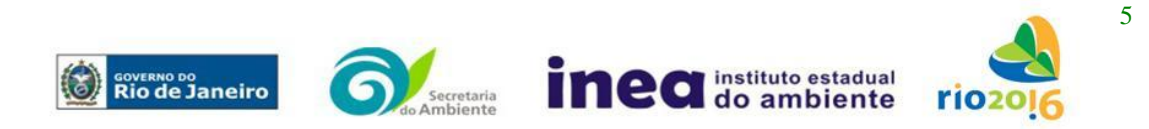

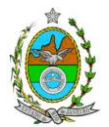

# 3.7.4. Meio Biótico

Apresentar a caracterização da vegetação na área de influência direta e indireta do empreendimento contendo a descrição dos ecossistemas, identificando os tipos de comunidades existentes e as condições em que se encontram;

Apresentar o enquadramento legal das comunidades vegetais presentes na AID, de acordo com a legislação específica, em especial a Lei Federal nº 11.428/06, em consonância com as Resoluções CONAMA n<sup>os</sup> 10/93, 06/94 e 303/02;

Apresentar a lista de espécies com destaque das espécies para aquelas indicadoras da qualidade ambiental, de valor econômico e científico, endêmicas, raras ou ameaçadas de extinção, com base na Instrução Normativa MMA nº 06/2008. Todas as espécies listadas deverão ser apresentadas com nome científico completo. Não serão aceitos indivíduos descritos apenas em nível de gênero.

Caso seja comprovada a existência de espécies enquadradas na IN MMA nº06/2008, o empreendedor deverá apresentar estudo científico, elaborado por instituição de notório saber (Universidade, Jardim Botânico ou equivalente). Este estudo deverá garantir que a supressão de indivíduos da(s) espécie(s) ameaçada(s) de extinção, existente(s) na área a ser suprimida, não acarretará, em qualquer hipótese, em risco à sua sobrevivência, bem como especifique e adote práticas que visem garantir a preservação da(s) mesma(s).

Apresentar Levantamento Fitossociológico com a caracterização da vegetação existente na ADA, incluindo as formações florestais em seus diferentes estágios de regeneração.

Realizar inventário florestal para a área de interferência do empreendimento, com DAP mínimo de inclusão igual a 5 cm, contemplando os seguintes parâmetros:

- Listagem das espécies florestais (nome popular, nome científico, família botânica, grupo ecológico e origem);
- Distribuição diamétrica por espécie (5-10 cm, 10-20 cm, 20-30 cm, 30-50 cm, 50-70cm, 70-100 cm, acima de 100 cm);
- Distribuição por classes de alturas (total e comercial);
- Área basal, volume total e médio por espécie e, por hectare;
- Parâmetros Fitossociológicos: densidade absoluta (DA), densidade relativa (DR), dominância absoluta (DoA), dominância relativa (DR), freqüência absoluta (FA), Frequência relativa (FR), índice de valor de importância (IVI), índice do valor de cobertura (IVC);
- Curva do coletor quando o inventário for realizado por amostragem;
- Cópia das ART (s) do (s) Responsáveis Técnicos pelos estudos, devidamente quitadas;

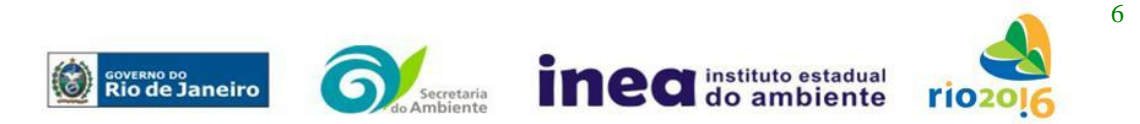

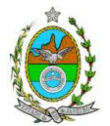

- Apresentar a caracterização ecológica das amostras ou parcelas:
	- a) Fisionomia;
	- b) Estratos Predominantes (herbáceo, arbustivo, arbóreo e emergente);
	- c) Características do sub-bosque;
	- d) Características da serrapilheira;

O tipo de Inventário Florestal a ser realizado deverá considerar os critérios a seguir:

- por amostragem com metodologia comprovada, nos casos em que a vegetação for enquadrada como secundária em estágio inicial de regeneração, atestado por levantamento fitossociológico; ou

- através de Censo Florestal (Inventário a 100%), nos casos em que a vegetação for enquadrada como secundária nos estágios avançado ou médio de regeneração, atestado por levantamento fitossociológico.

Identificação, descrição e realização do mapeamento georeferenciado das áreas de preservação permanentes (APPs), unidades de conservação e áreas protegidas por legislação especial.

Informação sobre possíveis alterações das APPs em função da implantação do empreendimento;

Apresentar a caracterização da fauna silvestre nas áreas de influência direta e indireta do empreendimento, em nichos de vegetação e corredores, em unidades de conservação ou em áreas especialmente protegidas por lei.

Na AID apresentar a lista das espécies nativas, exóticas, indicadoras da qualidade ambiental, de importância comercial e/ou científica, endêmicas, raras ou ameaçadas de extinção e migratórias;

Avaliação da interferência do empreendimento na fauna da região, considerando a distribuição e diversidade das espécies identificadas no item anterior;

Levantamento da ictiofauna e invertebrados nos ecossistemas aquáticos nas áreas de influência direta baseado em dados primários e nas áreas de influência indireta baseado em dados secundários.

Avaliação da interferência do empreendimento na ictiofauna da região, considerando a distribuição e diversidade das espécies de interesse comercial, das espécies endêmicas e ameaçadas de extinção, abordando a perda de fontes de alimentação, locais de desova, de reprodução e criadouros existentes.

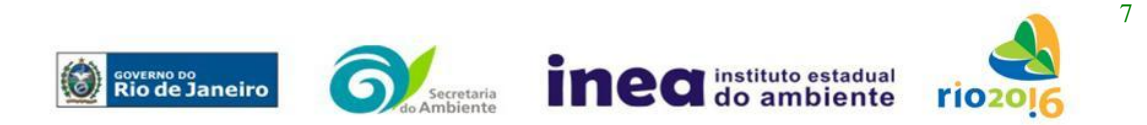

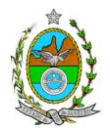

OBS. É necessária a autorização prévia do IBAMA para a coleta, captura e transporte de espécimes da fauna silvestre para o levantamento de fauna.

# 3.7.5. Meio Antrópico

3.7.5.1. Realizar análise quantitativa com a utilização de dados secundários, especificando:

- Formas de ocupação e uso do solo na área de influência (direta e indireta) do projeto;
- Estrutura fundiária da Área Diretamente Afetada (ADA) e de Influência Direta (AID);
- Dinâmica populacional na área de influência (direta e indireta) contendo:
- Pirâmide etária em termos proporcionais ao total de população;
- Taxas de crescimento:
- Escolaridade (% analfabetos, % analfabetismo funcional, escolaridade por anos de estudo);
- Análise do mercado formal de trabalho segundo a Relação Anual de Informações Sociais (RAIS);
- Empregos diretos (com qualificação) e indiretos a serem gerados pelo empreendimento conforme cada atividade econômica a ser desenvolvida;
- Caracterização socioeconômica qualitativa da população da área de influencia direta voltada à percepção ambiental e organização comunitária;
- Indicadores de saúde:
- Estimativa da quantificação dos impostos a serem gerados (federais, estaduais e municipais) com a implantação do empreendimento;
- Caracterização e avaliação da situação atual do patrimônio arqueológico da área de estudo, conforme determina a Portaria n° 230, de 17/12/2002 do IPHAN;

3.7.5.2. Análise qualitativa, com trabalho de campo especificando:

Principais demandas sociais na AID, destacando mercado de trabalho, tipo de  $\bullet$ qualificação e preocupação ambiental;

- Levantamento de populações tradicionais da AID e suas demandas;
- Expectativa com relação ao empreendimento;
- Elencar atividades e equipamentos culturais, na AID e AII;
- Elencar as principais organizações sociais e sua rede de atuação.

# **4.- ANÁLISE DOS IMPACTOS AMBIENTAIS**

4.1. Identificação, medição e valoração dos impactos ambientais; positivos e negativos; diretos e indiretos; locais, regionais e estratégicos; imediatos, a médio e longo prazo; temporários, permanentes e cíclicos, reversíveis e irreversíveis, das ações do projeto e

 $\mathbf{Q}$ 

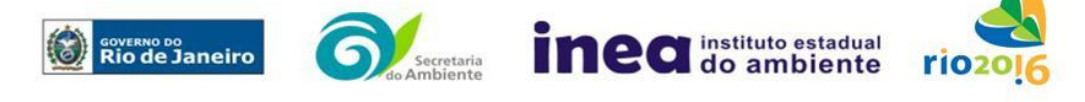

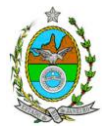

suas alternativas nas etapas de construção e instalação, destacando os impactos a serem pesquisados em profundidade e justificando os demais, com ênfase especial:

- na biota;
- nas unidades de conservação;  $\bullet$
- no uso do solo;
- na paisagem;  $\bullet$
- nos cursos d'água;
- nas Áreas de Preservação Permanente;
- na malha viária regional e na malha viária de acesso ao empreendimento;  $\bullet$
- na drenagem natural;
- no meio sócio econômico;
- na infra-estrutura e serviços públicos.

4.2. Apresentar matriz síntese de impactos que permita a identificação dos elementos necessários à aplicação da metodologia de gradação de impactos ambientais de acordo com o estabelecido na Deliberação CECA, Nº 4.888, de 02.10.07.

4.3. Previsão da magnitude (definição no capítulo 2 da DZ-041), considerando graus de intensidade de duração e a importância dos impactos identificados, especificando indicadores de impacto, critérios, métodos e técnicas de previsão utilizados;

4.4. Atribuição do grau de importância dos impactos (ver definição no capítulo 2 da referida DZ), em relação ao fator ambiental afetado e aos demais, bem como a relação à relevância conferida a cada um deles pelos grupos sociais afetados;

4.5. Prognóstico da qualidade ambiental da área de influência, nos casos de adoção do projeto e suas alternativas e na hipótese de sua não implantação, determinando e justificando os horizontes de tempo considerados. Apresentar as conclusões sobre os resultados dos estudos de impacto ambiental do empreendimento, enfocando os seguintes pontos:

 $\bullet$ Prováveis modificações ambientais na área de influência do empreendimento, sobre os meios físico, biótico e sócio-econômico decorrentes da atividade, considerando a adoção das medidas mitigadoras e compensatórias propostas;

- Benefícios sociais, econômicos e ambientais decorrentes da atividade;  $\bullet$
- Avaliação do prognóstico realizado quanto à viabilidade ambiental do projeto.

4.6. Estudo e definição das medidas mitigadoras, para cada um dos impactos negativos analisados, avaliando sua eficiência e o atendimento aos padrões de qualidade ambiental e justificativa dos impactos que não puderem ser evitados ou mitigados.

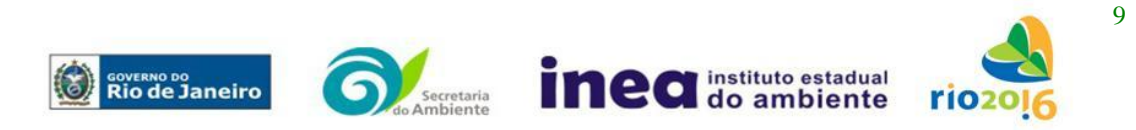

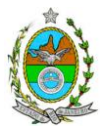

4.7. Elaboração de programa de monitoramento dos impactos, indicando os fatores ambientais e parâmetros a serem considerados;

5. Indicação da bibliografia consultada e das fontes de dados e informações;

6. Relação do coordenador e dos profissionais responsáveis pelo estudo, acompanhada das respectivas qualificações, currículos, assinaturas e registros no IBAMA;

7. A Equipe Multidisciplinar responsável pela elaboração do EIA deverá apresentar cópia do comprovante de inscrição no "Cadastro Técnico Federal de Atividades e Instrumentos de Defesa Ambiental" conforme a Resolução CONAMA 01/88;

8. Preparação do Relatório de Impacto Ambiental (RIMA), consubstanciado de forma objetiva e facilmente compreensível dos resultados do EIA, segundo os critérios e orientações contidas da DZ-041.

Equipe técnica responsável pela elaboração da instrução técnica

MÁRIO ROGÉRIO LESTE Engenheiro, matrícula nº. 390.417-4

DENISE FLORES LIMA Analista Ambiental/Bióloga, matrícula nº 27/1301

JULIANA BUSTAMANTE DE MONTI SOUZA Eng. Ambiental, matrícula n° 390.591-6

MARLENE MENDLOWICZ Analista Ambiental/Engenheira, matricula nº 27/1494-3

ERNANI CLEITON CAVALCANTE FILHO Eng. Civil, matrícula nº 390357-2

RITA MARIA DA SILVA PASSOS Economista, matrícula n° 390.599-9

FLAVIA DE CARVALHO DIAS Bióloga, 390590-8

VIVIANI DE MORAES FREITAS RIBEIRO Arquiteta, matrícula nº 401002-6

RODRIGO TAVARES

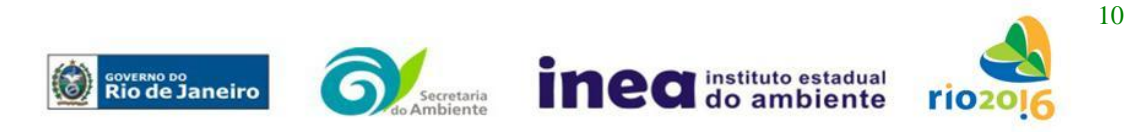

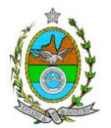

Engenheiro Florestal, matrícula nº 390444-8;

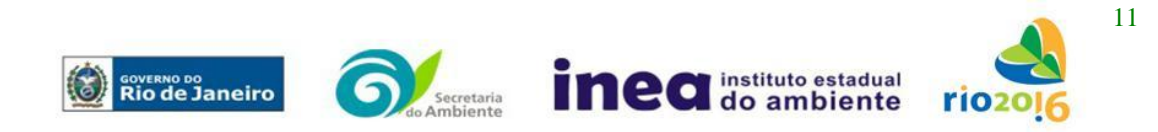

Fonseca Teles 121 – 8º andar – São Cristóvão – Rio de Janeiro – CEP 20940-200 tel.: 21 83348390 www.inea.rj.gov.br